ServletContext ServletConfig PDF

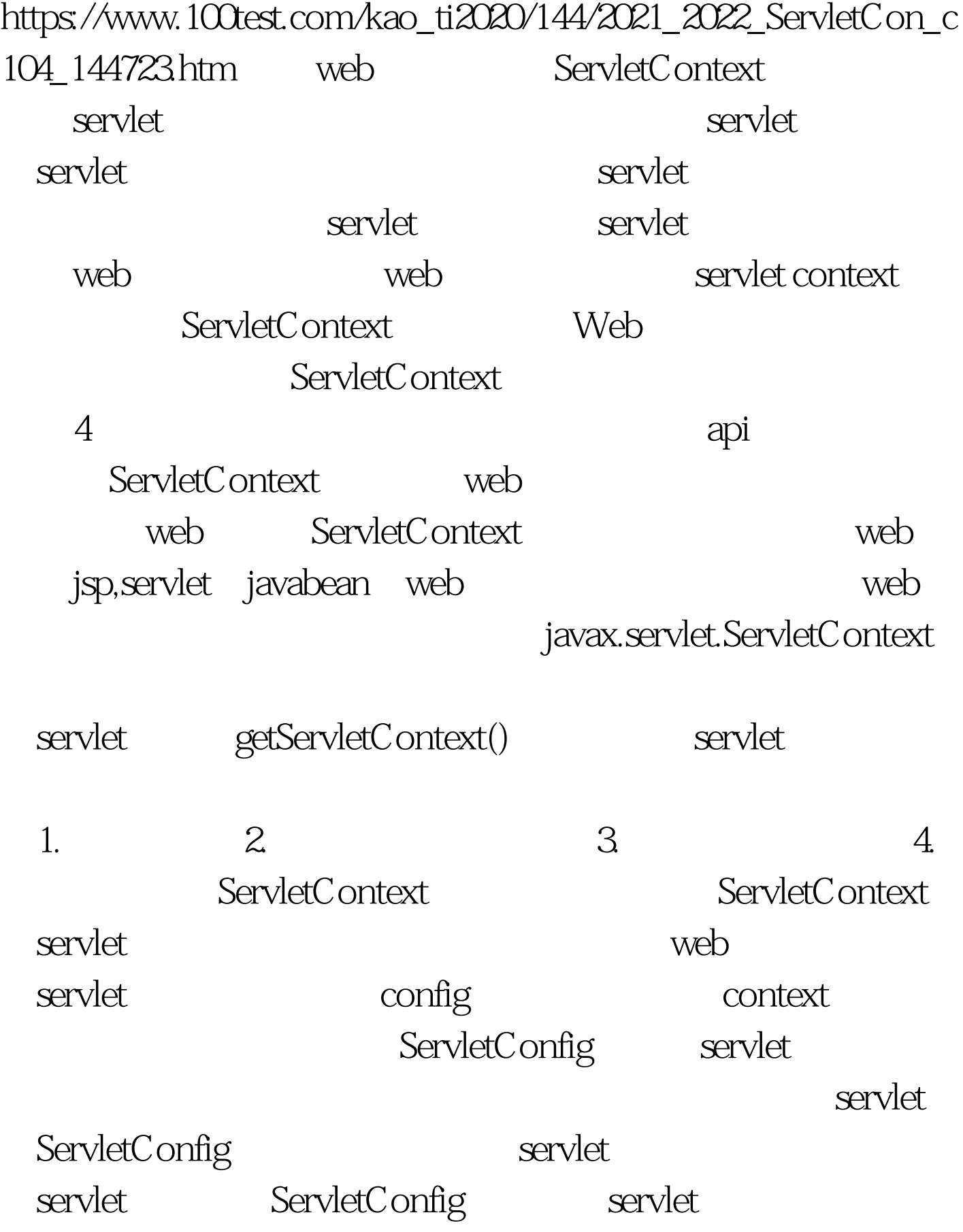

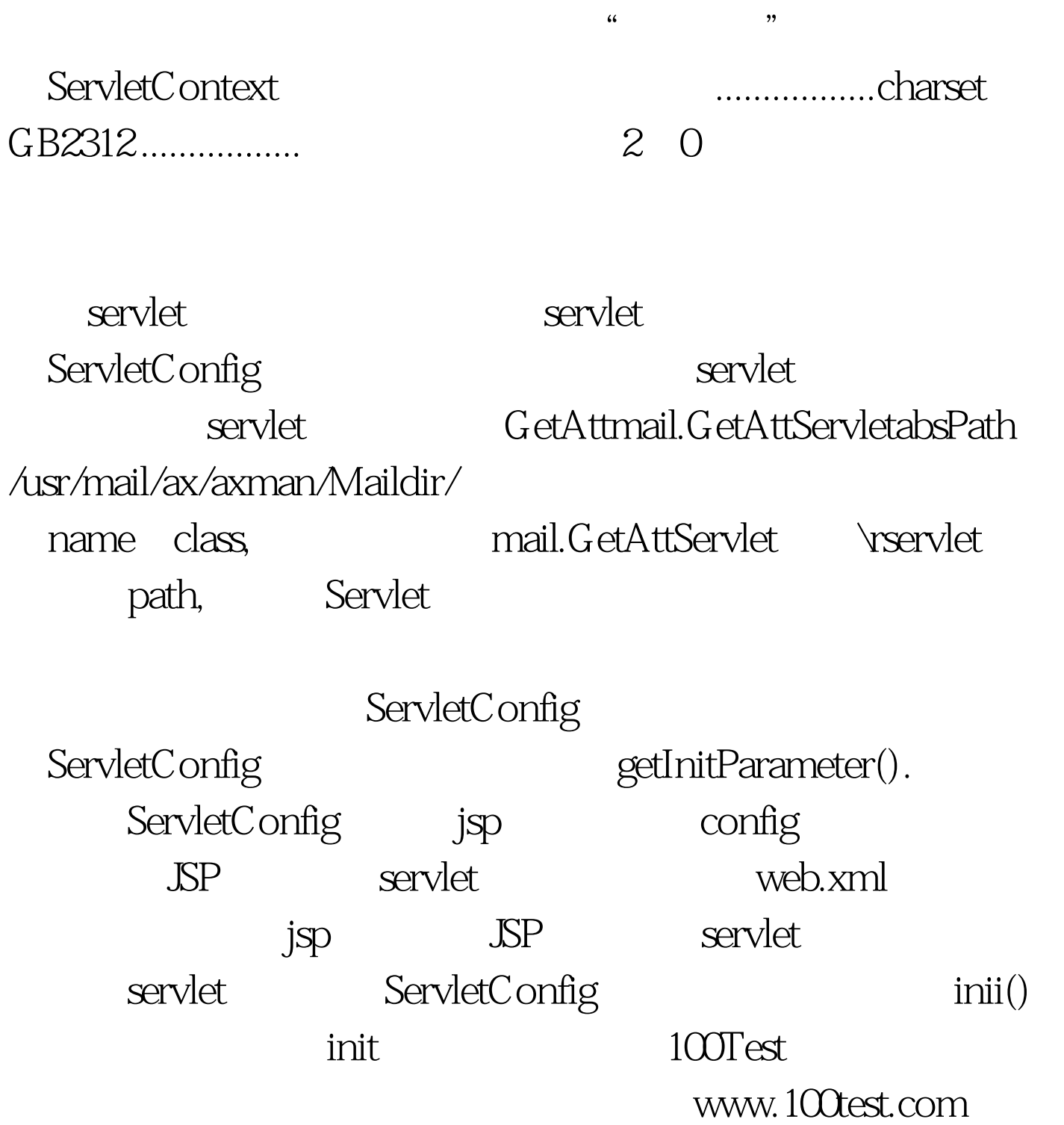